#### 스마트 영립의지 카테고리벽 항목 부르내역

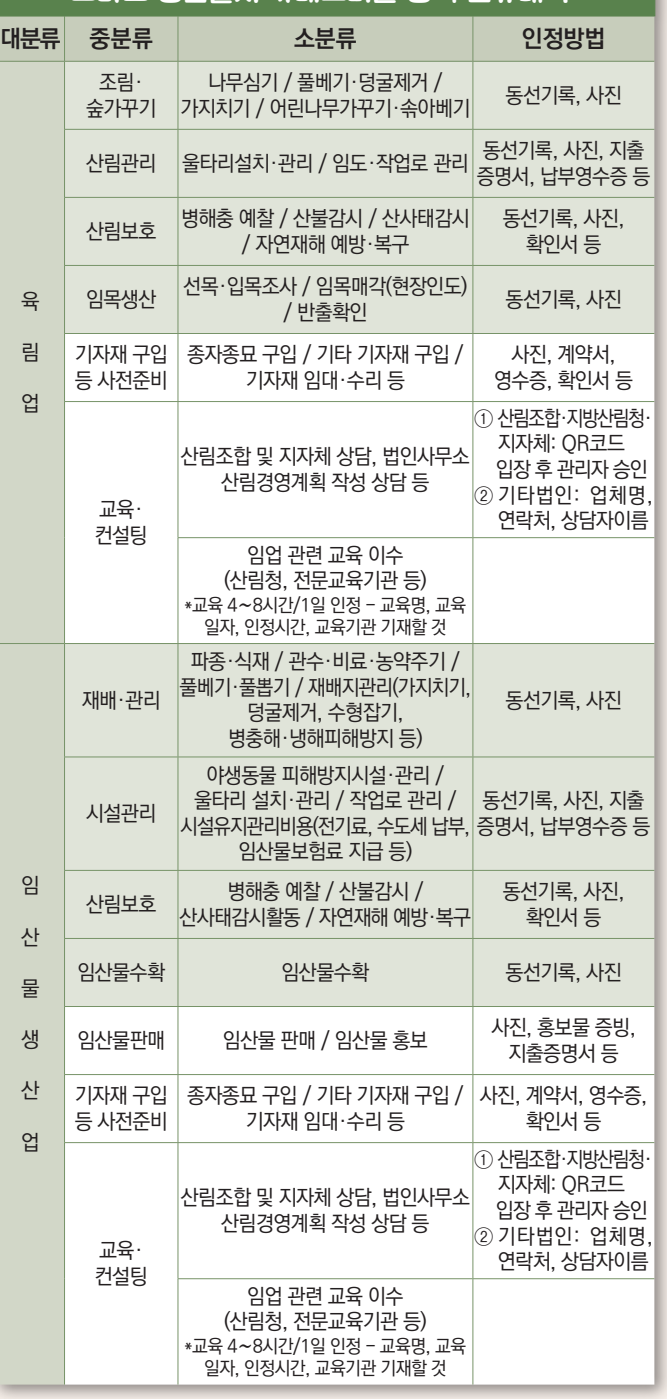

# 스마트 영림일지 임업수지

### **가입대상**

· 임업경영체 등록산지에 대한 산림경영활동을 기록하려는 자 · 안드로이드 8.1이상 설치된 스마트폰 보유자

#### **주요 서비스**

· 육림업, 임산물생산업 일지작성(임내작업, 임외작업)

## **안내사항**

- **① 임산물생산업** 종사일수 산정 기준
	- 임내 60일 이상, 임외 30일까지 인정
	- \* 임내 활동과 임외 활동은 같은 날 중복 인정 불가
	- 동일한 날짜에 다수 필지에서 임내 활동을 하였거나, 다수의 임외 활동을 하였더라도 1일로 인정
	- 모든 대상 필지별 연 10회 이상 임내 활동 필수 (1일 최대 2필지까지 인정)
	- 일시적 채취행위 제외 대상자(송이, 수액, 죽순)은 스마트 영림일지 필수
- **② 육림업** 종사일수 산정 기준
	- 임내 45일 이상, 임외 45일까지 인정
	- \* 임내 활동과 임외 활동은 같은 날 중복 인정 불가
- 육림업을 주업으로 하는 경우 임내 90일 이상
- 동일한 날짜에 다수 필지에서 임내 활동을 하였거나 다수의 임외 활동을 하였더라도 1일로 인정

# 스마트 영림일지 임업승지

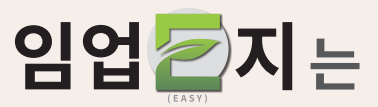

현장에서의 시업 및 기반 조성 과정과 관련 교육, 종자·기자재 구입, 임산물판매 등 다양한 임업활동을 기록할 수 있습니다.

"임업E지"를 통해 구축된 영림기록은 공익직접지불금 지급 여부 등을 판단하는 자료가 될 뿐만 아니라, 임업인 개인의 영림기록으로 영림과정 분석과 향후 영림계획수립의 자료로도 활용도가 높습니다.

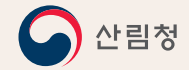

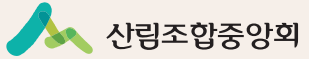

**\*** : 임내작업 / : 임외작업

# 설치 및 사용방법

· QR코드 스캔하여 다운로드

· 플레이스토어, 앱스토어에서 임업이지 다운로드 \* 스마트폰 소프트웨어 버전을 꼭 확인하세요. (안드로이드 8.1이상 설치된 스마트폰 보유자)

· 각 메뉴에 맞게 편리한 활동내역 등록

※ iOS는 추후 배포 예정

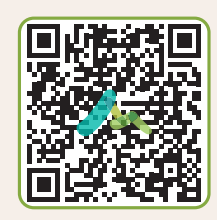

**Android**

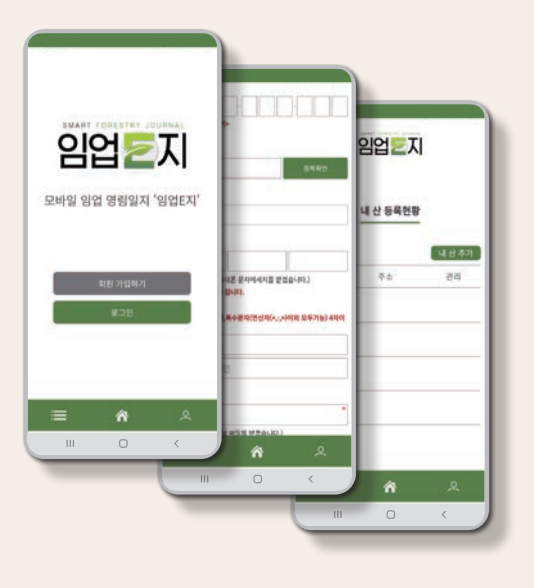

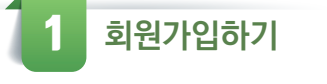

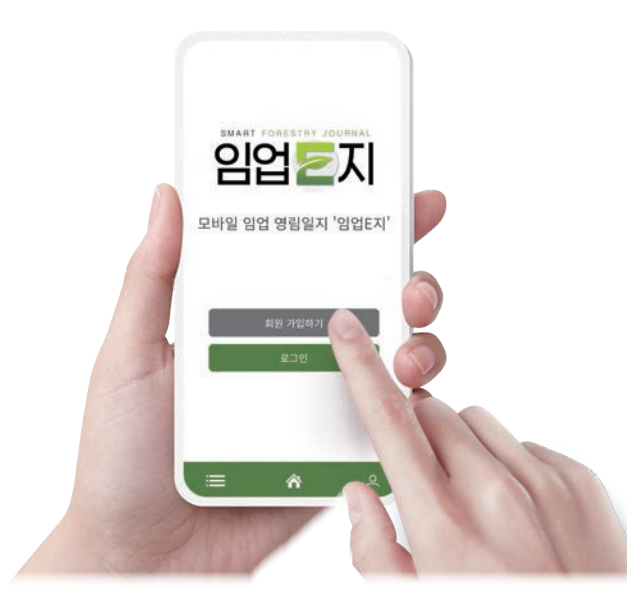

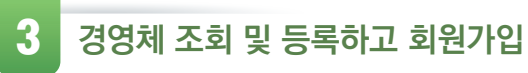

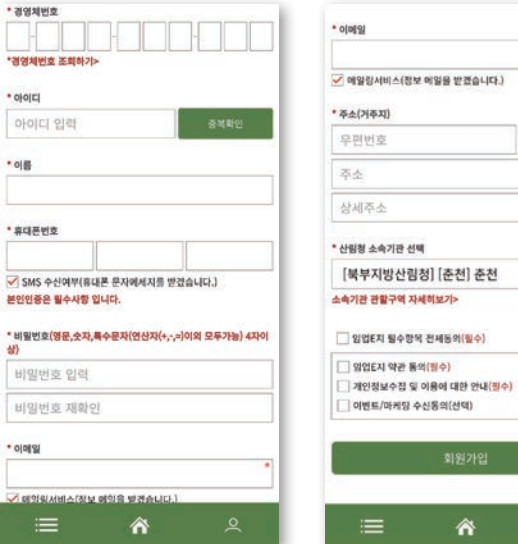

회원가입

俗

 $•$  아이디

\* 이름

 $40 -$ 

• 이메일

○関節型

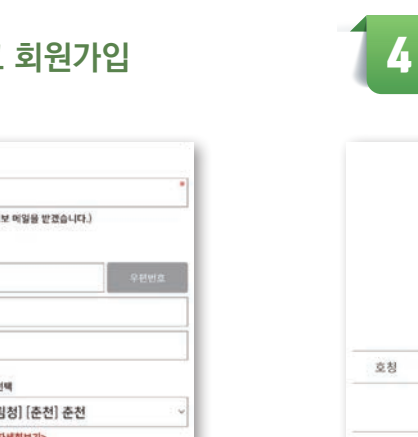

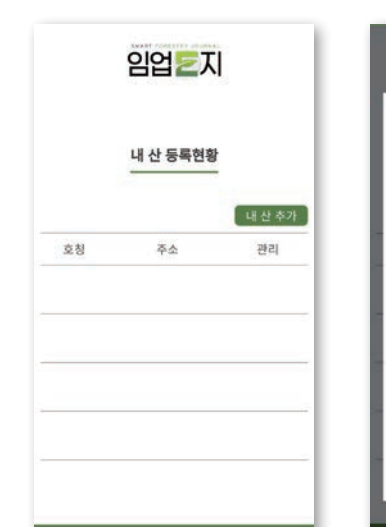

谷

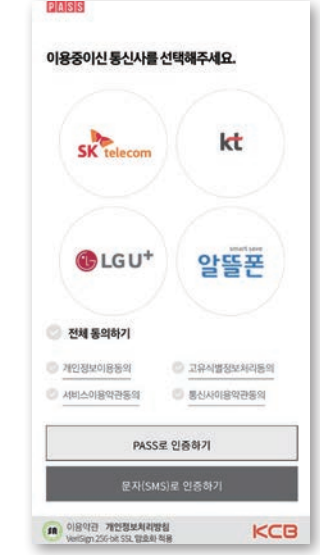

임업 지

 $O$  gra

् शश

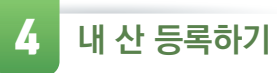

2 **본인확인 절차**

임업 지 본인인증

안전한 서비스 이용을 위해 본인확인 진행 후 회원가입을 하실 수 있습니다.

> =  $\Theta$  $\overline{\bullet}$

휴대폰 인증

谷

 $\equiv$ 

 $\equiv$ 

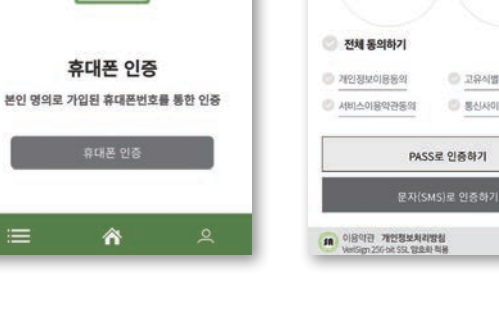

 $.28$ 

□대표산설정

\* 소유자구분

우편번호 입력

상세주소 일력

 $R\triangleq$ 

 $\bullet$  자가

 $.74$ **NATH ANDR** 

산 명을 입력해 주세요.